# **Lab 4**

# **Due: Oct 3rd, 1:00PM.**

# **Write your program in main.cpp and submit it.**

**This is a difficult lab. You can do as individual or a group. For group: (1) each group can have at most three students. (2) each group member submit individually; (3) Group leader should also submit a brief report. The report contains the group members' information and the work for each member.**

# **Background:**

This programming lab is designed to demonstrate the following areas of knowledge within C++:

- $\triangleright$  File access
- $\triangleright$  Multi-dimensional vectors
- $\triangleright$  Function design
- $\triangleright$  Flow control
- $\triangleright$  Decision making

The difficult part is intended to be the decision-making required to both parse the file input and to correctly draw the resulting vector.

# **Basics:**

The first thing the program will do is ask the user for a file name to read in as input. The program will then read in this file, and parse the commands from it.

The program will, based on those commands, generate a two-dimensional vector of characters. The program will then output that vector to the console, and then repeat so long as there are more commands left in the input file.

#### **Input Format:**

Input to the program will consist of raw text in a series of words, numbers, or symbols. The commands used will be:

**# rows** – Generate the two-dimensional vector with the specified number of rows (note that "#" will be replaced with an integer, 1 - 9)

**# columns** – Generate the two-dimensional vector with the specified number of

columns (note that "#" will be replaced with an integer 1- 9)

**all**  $c$  – Use the specified character ("c" will be replaced with a non-space, non-numeric character) to build the multi-dimensional vector. If this command is not issued in the sequence for one output, assume the "\*" character.

**triangular** – build the two-dimensional vector in a triangular style; each row will have a number of columns equal to its ordinal position in the vector (note! The first row should have one column, not zero!)

**outer** – Any interior character in the multi-dimensional vector (i.e., one not on an edge of the rectangle or triangle "drawn" by outputting the characters) is a space. Note – this part is likely to be the most difficult to implement logically.

**alphabetical** – Build the vectors with the first drawn character "A", and go down the alphabet from there.

**go** – Using the instructions given, build the multi-dimensional vector and write it out to the screen.

Some notes:

- The default character output is "\*" if the "all" command is not entered.
- The file can have multiple command sets; one input file can be used to draw several vectors.
- Each time "go" is processed (and the vector built and displayed), reset all of the values to their defaults.
- "triangular" makes the column count unused, as does "alphabetical" make the "all" command unused
- Any command can come in any order. The two-part commands rows, columns, all – will always immediately precede or trail their argument, though.
- No error processing will be needed for this assignment; you can assume that all input will be exactly as specified above, and not be missing any information to build a vector (e.g., all command sets will include a "# rows" command, and either "triangular" or "# columns")

# **Output Format:**

The output should just be the characters in the multi-dimensional vector, as defined above. For clarity and readability, though:

- Output each row with a space between each character output.
- Place a blank line between each vector output to the console.

# **Requirements:**

In addition to the program functioning as presented, you must include:

- One function which builds the multi-dimensional vector
- A separate function which outputs the multi-dimensional vector to the screen.

# **Requirements:**

Some functions you may use in this lab, do some research!!!!

```
Ifstream::unget(); isspace(); isdigit(); 
vector::push back(); vector::resize();
In addition, you should consider following 
 vector<vector<char>> a; 
Understand what is the return for size() function from 
a.size(); what is the return for size() function from 
a[0].size();
```
#### Examples:

Given the following input file:

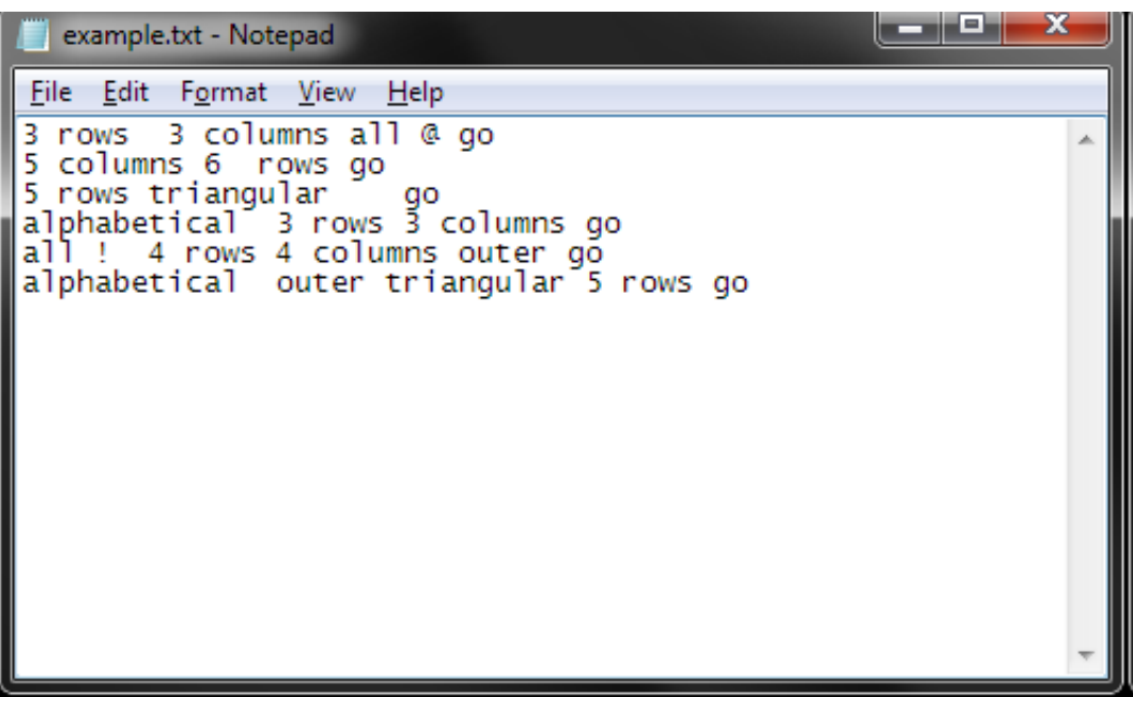

The output would be:

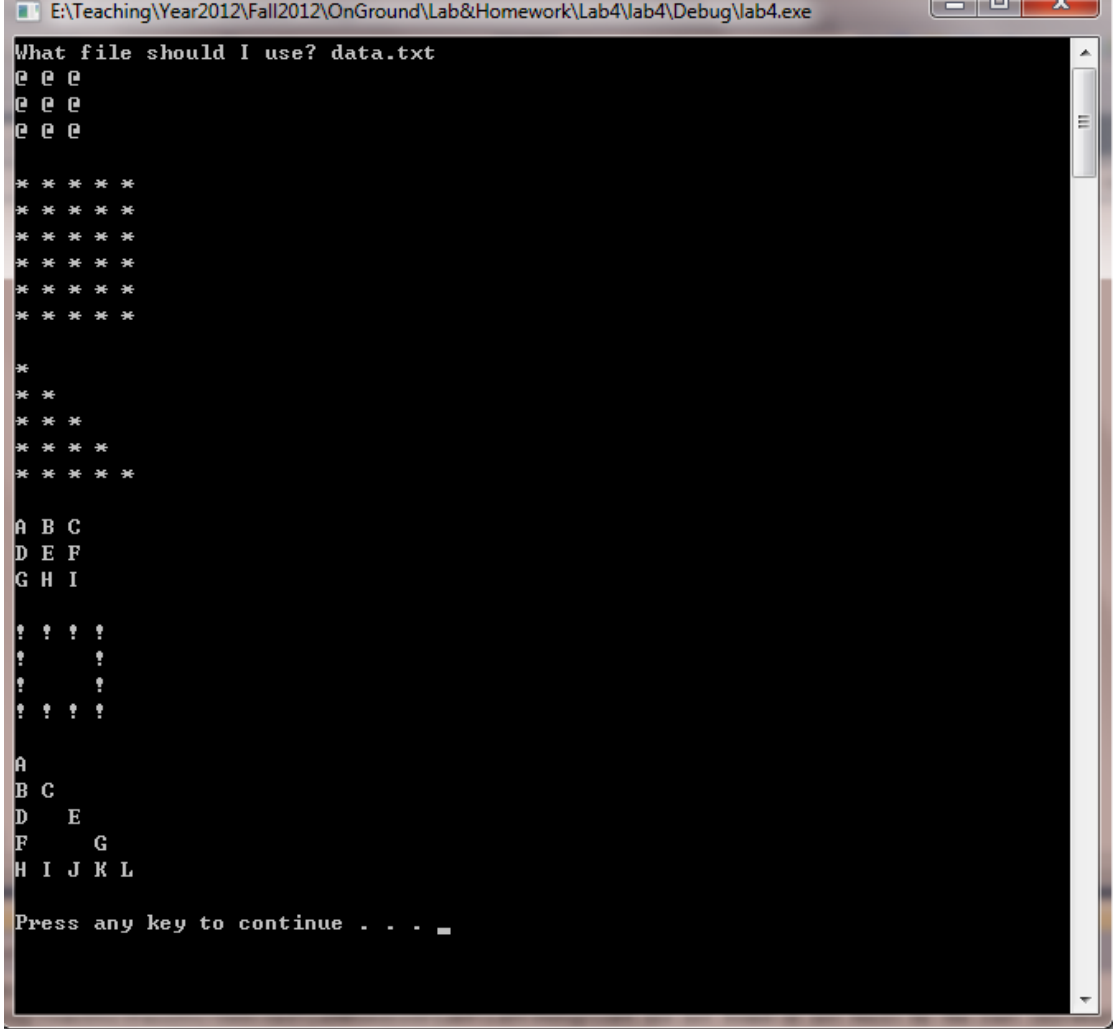